# The Gigabyte Gazette

The Monthly Newsletter of the

Sun City Summerlin
Computer Club

**DECEMBER 2011** 

#### **Table of Contents**

| President's Message              | 1  |
|----------------------------------|----|
| Issue Contributors               | 3  |
| Editor's Note                    | 3  |
| SCSCC Board of Directors Actions | 3  |
| General Membership Meeting       | 4  |
| Welcome New Members              | 4  |
| December 2011 Calendars          | 4  |
| Members Helping Members          | 5  |
| Special Interest Groups          | 6  |
| Kaffee Klatches                  | 8  |
| December 2011 Classes            | 9  |
| December 2011 Seminars           | 13 |
| Digital Photography Column       | 16 |
| December Lab Monitor Schedule    | 18 |

#### **President's Message**

#### by Edith Einhorn

Dear Computer Club Members,

This is the last time I'll be writing you a "president's message." My 2-year term as your president has been enjoyable and exciting and I look forward to working with you in the future. Look for new classes, seminars and other member services as they are announced on the SCSCC News group and in the Gigabyte Gazette. Please help publicize these opportunities to friends who are not yet in touch with the Computer Club.

I thanked our many volunteers for their efforts on behalf of the Club at a delicious dinner last month. Our Club runs on volunteers, and I am very grateful for their efforts. Please consider joining this elite group of women and men.

**General Meeting:** Our next monthly meeting is on **Thursday, December 1**<sup>st</sup> at 7:00 PM in Desert Vista. We will hold the election for 2012 Officers and Board of Directors and we'll vote on the proposed change to the Constitution and Bylaws. For your convenience, these changes are posted at the end of my message. We need a quorum for the business meeting part of the evening, so please plan on attending and participating.

In keeping with our long-standing tradition, the short business meeting will be followed by our usual holiday social with special holiday desserts and treats. Come and meet your fellow club members, take the opportunity to meet your Board members and have your questions about the club answered.

**Membership:** You can pay your 2012 membership dues at the December meeting. Yearly dues are \$10.00 per person. Payments before December 31<sup>st</sup> will be eligible for a drawing at our January meeting and thirty lucky members will win \$10.00 each (the amount of the annual dues).

**Constitution and Bylaws Revisions Notice:** The SCSCC Board has recommended the following changes to the Club's constitution and bylaws. These changes will be voted on at the December 1<sup>st</sup> meeting.

#### Constitution:

#### **SECTION III.3**

Dues shall be \$15.00 \$10.00 per calendar year and may be pro-rated. Annual dues may be increased to an amount not to exceed \$50 per year by a majority vote of the membership at a business meeting of the club. The SCSCAI must approve amounts exceeding \$50 per year.

#### SCSCC Bylaws:

3.3 Club Dues are \$20.00 \$10.00 per member per year, payable on or before January 1st of each year. Dues for a new membership commencing after July 1st and prior to December 31st shall be one-half of the annual amount for such partial year. The Board of Directors may establish a reduced dues rate for additional individuals living in the same household as the first member. To promote timely renewals, the Board of Directors may establish an "early bird" discount rate incentive.

I look forward to seeing you around the Computer Club and continuing to work with you to help improve our members' computer skills.

All best wishes for a healthy and joyful holiday season.

Edith

838-7267

#### **Issue Contributors**

| Irene Burt    | Tom Burt      | Tammy Collins   |
|---------------|---------------|-----------------|
| Edith Einhorn | Stu Gershon   | David Kretchmar |
| Pat LeMay     | Millie Taylor | Howard Verne    |

#### **Editor's Note**

The Computer Club is offering an interesting set of seminars and classes this month. Don't miss the opportunity to hear what is new in the computer world. If you have not attended the Kaffee Klatches, you are missing out on some excellent information and there are many useful tips.

We are always looking for new information to share with the club. If you have an area of expertise you would like to share by teaching a seminar or class please call or e-mail Club President Edith Einhorn. If you have computer information you would like to share with members of the club via our "Hands-Helping-Hands section of the Gigabyte Gazette, send your articles to Tom Burt at tomburt89134@cox.net. Thank you to everyone for your contributions.

#### **SCSCC Board of Directors Actions**

The Computer Club Board of Directors took the following actions on November 2, 2011:

Howard Verne made a motion that we have 20 prizes of \$25 each for the drawing at the Volunteer Dinner. The motion was seconded by Tom Kimber and unanimously approved by the board.

#### **General Membership Meeting**

Thursday, December 1st, 7:00 PM Desert Vista

We will hold a brief Business Meeting to conduct the election of the 2012 Officers and Board Members and vote on the proposed changes to the Constitution and By Laws. Following the Business Meeting we will have our Holiday Social featuring entertainment and refreshments. There will also be a door prize drawing – 20 prizes of \$15 each. You must be present to win.

Dues renewal for 2012 will be collected at the December meeting. Dues are \$10.00 per member. We will have an "early bird" cash drawing in January for those members who pay their dues on or before December 31, 2011.

#### **Welcome New Members**

| Ann Anderson     | Barbara Nichols |
|------------------|-----------------|
| Lila Coleman     | Roy Nichols     |
| Evelyn Daley     | Sam Samuelson   |
| Gerri De Lucca   | Emmitt Siniard  |
| Adele Hawks      | Barb Suggett    |
| Judith A. Martin | Nancy Watton    |
| Dominick Milazzo | Brian Wells     |

#### **December 2011 Calendars**

To view the December classroom and lab calendars, click the following hyperlink: <a href="http://www.scs-cc.com/Calendars/scscc">http://www.scs-cc.com/Calendars/scscc</a> calendar 2011-dec.pdf

Gigabyte Gazette 4 December, 2011

#### **Members Helping Members**

Editor's Note: "Members Helping Members" is a column that includes computing tips that our members find useful and that they would like to share with their fellow SCSCC members. Please email your tips to the GG Editor, Tom Burt, at: <a href="mailto:tomburt89134@cox.net">tomburt89134@cox.net</a> with the title "GG: Members Helping Members".

## **Keep Your PC Clean David Kretchmar, Hardware Tech**

Malware (malicious software) includes all unnecessary software operating on your computer. It includes everything from unnecessary toolbars that rob you of ½" of vertical screen space to viruses that can destroy your computer, steal your identity, and ruin your finances and credit rating.

In the Tuesday afternoon hardware SIG we regularly have to destroy a Computer Club member's system (do a clean install of the Operating System) to make their computers useable again.

So what can you do to keep Malware from ruining your life? The first and most important thing you can do is easy; use common sense when you are online.

You alone are the first line of defense against Malware.

NEVER download any virus fighting, or registry cleaning, or driver updating software if you are the least bit unsure of what you are doing. In fact those "free" downloads can wind up being very expensive because they often have malicious code attached.

Every time you go online you are bombarded by legitimate (though often annoying) advertising. This is the price we pay for valuable services such as browsers, online email services, and search engines.

But please trust me when I say that you are really NOT the 1,000,000<sup>th</sup> visitor to a site, which we've all seen, and just need to click through to claim your valuable prize.

If something looks strange, if it appears too good to be true, or if it is not familiar to you, don't click on it, don't say "Yes" to it, don't download it, and don't let it install on your system.

We see the most severe Malware infections on computers running Windows XP – at least so far. Even though Windows 7 64-bit computers are more resistant to Malware attacks, remember that YOU are still the first "firewall" for your system.

Gigabyte Gazette 5 December, 2011

#### **Special Interest Groups**

Special Interest Groups (SIGs) provide a forum for general discussion on a specific computer related subject. Admission to all SIGs is on a first-come, first-seated basis and is subject to the maximum allowed by fire code regulations. All of the following meetings are held in the Classroom <W> or <M> indicate whether a SIG would be of interest to Windows, Macintosh.

#### **Creative Graphics** < W/M>

1<sup>st</sup> and 3rd Wednesday, 1:00 p.m.

Mel Neiman (228-6727)

Featuring tips, tricks, demonstrations and giveaways with information on greeting cards, business cards, labels, simple desktop publishing, digital photo tips and using photos in your projects, creating slide show informational frames, using fonts and creating your own clipart from fonts, e-mail stationery and animated signatures, journaling, and scrapbooking using computers, new tools for publishing found in PrintMaster.

Very basic photo imaging processing, using small utilities related to graphics, fonts and catalog.

#### **Digital Media** <W>

3rd Thursday, 9:00 a.m.

Tom Burt (341-7095)

The Digital Media SIG provides a forum for members interested in all aspects of computer-based digital sound and video to meet, discuss, and learn more about the topic. The SIG's target audience is intermediate to advanced digital media users, but all members are welcome.

#### Genealogy <W>

2nd Thursday, 10:00 a.m.

Zane Clark (562-3684)

Genealogy is one of America's most popular and rewarding hobbies. Come; let us help you find your ancestors on the Internet. We will explore helpful, free, sites and assist you in building your family tree.

#### **GMail and Other Google Programs** <W/M>

1st Thursday, 10:00 a.m.

Pat Lemay (254-1499)

Pat has adapted her popular Gmail seminar to become a regular monthly SIG. All members are welcome. This is your place to learn about all things Google.

Gigabyte Gazette 6 December, 2011

#### Hardware <W >

Every Tuesday, 1:00 p.m. to 4:00 p.m.

George Lobue (256-0822), Chuck Wolff (233-6634)

This SIG provides <u>club members only</u> with no cost assistance for those having upgrades and / or problems with their computers. Bring in only your PC tower and your problems. Our TECH team will give you our best effort. Be sure to mark your cables so you can re-connect when you get home.

#### iPad SIG <W/M>

4th Thursday, 10 a.m.

Zane Clark (562-3684)

This SIG will be your forum for learning about and discussing the Apple iPad tablet device.

#### **Macintosh Users' Group <M>**

2nd and 4th Tuesday, 6:30 p.m.

Ed Barkin (243-6597) and Rose Mary D'Aloisio (255-2813)

This is for Macintosh users of all experience levels. We will have Q&A, so bring your questions and/or problems.

#### Photoshop <W>

2nd and 4th Wednesdays, 6:30 p.m.

Zoltan Steiner (256-1161)

This SIG will provide you with an overview of many of the basic elements found in both Adobe Photoshop and Adobe Photoshop Elements, two extraordinary photo retouching, image editing, and color painting software programs. The Adobe Photoshop programs offer the tools to get professional-quality results. If you wish to enhance your photographs, this SIG will be most helpful and of great value. This SIG's target audience is intermediate to advanced digital imaging users, but all members are welcome.

#### Picasa <W>

4<sup>th</sup> Monday, 1:00 p.m. (Meets November through April) Stu Gershon (255-3309)

Stu will be conducting this SIG as a monthly workshop, using Picasa 3 as the tool for organizing and editing digital photos. This SIG's target audience is beginner to intermediate digital photography users, but all members are welcome.

Gigabyte Gazette 7 December, 2011

#### **Kaffee Klatches**

Kaffee Klatches provide a forum for general discussion on all computer-related subjects. Admission to all Kaffee Klatches is on a first-come, first-seated basis and is subject to the maximum allowed by fire code regulations. All of the following meetings are held in the Classroom.

#### **Beginners Kaffee Klatch < W/M>**

Every Saturday, 9:00 a.m. Bill Wilkinson (233-4977)

If you are a novice or near-beginner computer user, or if you just want some refresher information together with a refreshing cup of coffee, then jump-start or recharge your computing knowledge by attending the BKK sessions. At each session, attendees will explore from one to four topics of particular interest to beginners and near-beginners. The topics are always announced a couple of days in advance via e-mail to SCSCC members who have subscribed to the club's message board. Each topic is presented in a step-by-step manner and is supported by "how to" notes that can be easily and conveniently downloaded from the BKK web page. Following each "up front" presentation of one or more topics (approximately 60 minutes in duration), an informal open-ended Question and Answer period takes place for those who wish to participate, listen, reflect, or inquire.

#### **Q&A Kaffee Klatch** <W/M>

Every Monday at 8:30 a.m.
Sy Bensky, Tom Burt, Sandy Mintz

This round table Q&A meeting is designed for everyone to ask questions and exchange ideas in a friendly atmosphere. No one knows it all and no question is too "dumb". We learn from answers to others' questions. If you need help with a computing problem, this just might be where you find the answer. We're here and you'll get a warm welcome! Plus, there's good coffee.

#### Kaffee Klatsch <W/M/L> Every Tuesday, 8:30 a.m. Sy Bensky (242-6695)

This KK is for all users from beginning to advanced. The KK discussions are not restricted to any one subject, computer platform or computer-knowledge level but should be computer or technology related. We will try to answer your questions, help you keep your systems updated and provide some useful "tips and tricks." If you have a tip or information you would like to share, we encourage you to bring it in and share since the SCSCC is built on "neighbor helping neighbor." The fellowship is great, the coffee is good, and the education received from the KK attendees is priceless. Stop by on Tuesday morning and have a cup of coffee with us.

Gigabyte Gazette 8 December, 2011

#### **December 2011 Classes**

Because there are a limited number of computer stations available for hands-on participation, preregistration is necessary for all classes. See individual class descriptions for details on how to register.

#### **BOOT CAMP CLASSES**

Boot Camp is dark in December.

The next sessions will be: January 17, 19, 23, 24, 26 (AM)

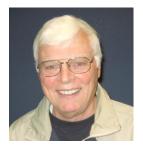

Lead instructor: Bill Wilkinson

If you know of friends in the Sun City Summerlin community who may be interested in taking this class (see below for course description), would you let them know that this program is available?

The class is designed to accommodate both the brand new computer user as well as the individual who would like to fill some gaps in his computer knowledge and experiences. The student manual is geared toward participants who use Windows XP, Windows Vista, or the new Windows 7.

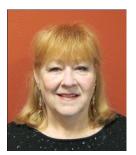

#### **Registration Details:**

To register or seek additional information, please telephone **Faye Andrew at 242-4404.** She will arrange to register your friends for an upcoming class and collect the course fee.

**Prerequisites:** Must be a 2011 Club member (\$15 membership dues) and own a computer with the Microsoft WINDOWS XP, WINDOWS VISTA, or WINDOWS

7 operating system installed.

**COURSE FEE:** Fifteen dollars (\$15.00); materials include a participant's manual, a CD, and a portable flash drive.

Gigabyte Gazette 9 December, 2011

#### **Boot Camp Course Description:**

Boot Camp is an introductory course designed for members who are new to computing and/or the Microsoft Windows operating system. It also serves as an excellent review for intermediate users who want to fill some gaps in their computer knowledge.

This hands-on class has a limited enrollment of 12 with each participant working at an individual computer station in the Computer Lab. A multi-member team of lead instructor and four coaches will provide step-by-step instruction that will include demonstrations, guided practice and individual coaching assistance.

Participants will be introduced to the basic vocabulary and concepts necessary to establish an understanding of Windows. They will be instructed in practical techniques for managing and organizing their own data files, will be introduced to important strategies for working successfully with word processing documents, email, and the Internet, and will learn how to read and write data from and to a compact disk and a portable flash drive. Those participants who own a digital camera will actively participate in a demonstration on copying photos from a camera to their hard drive, utilizing their newly acquired skills of file management.

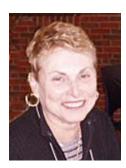

## Using MS Excel to Create and Manipulate a Spreadsheet

Wed. Nov. 30 (session 1) Wed Dec. 7 (session 2) Wed. Dec. 14 (session 3

All at 1:00 PM in the SCSCC Lab

**Instructor: Edith Einhorn** 

From home to business, a spreadsheet is a valuable tool for organizing and sorting data. A spreadsheet can be used to create an address list, a data base of your music collection, your anniversary, birthday and Christmas card mailing list, your household budget, your household or automobile expenses, or any other data, alpha and/or numeric.

This is a 3-session class with each session dependent on the one that came before. Participants should plan to attend all 3 sessions.

Session 1 will cover the basics of creating and formatting a spreadsheet. Subsequent sessions will become more advanced and personalized for the participants in the class.

This class will be limited to 12 students. There is no charge, but you must register. Send an email to eunicorn@cox.net. Include your name and telephone number.

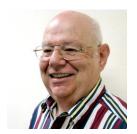

Windows 7 Basics: Introduction to Windows 7

**Instructor: Howard Verne** 

Tuesday, December 21st, at 1PM

**Location: SCSCC Lab** 

This session is a basic survey of Microsoft's Windows 7 Operating System and is intended to give members who have recently purchased a new computer with Windows 7 installed or those who have upgraded to Windows 7, a way to jump start their knowledge of Microsoft's newest OS. This is your chance to get *hands on* instruction on Windows 7!

Prerequisite computer skills required to attend this course:
Ability to use a mouse to open/close/minimize windows
Ability to start a program (such as Internet Explorer)
Basic understanding of files and folders

This hands-on class has a limited enrollment of 12 with each participant working at an individual computer station. A multi-member team of lead instructor and coaches will provide step-by-step instruction that will include demonstrations, guided practice and individual coaching assistance. There is no fee for this class.

**Registration:** to register, send an email with your first and last name, association number, and the words "WINDOWS 7 BASICS" in the body of your message to <a href="https://hverne@yahoo.com">hverne@yahoo.com</a>. If, within 24 hours, you do not get a reply from Howard, please contact him at 363-5337.

**Handout**: Can be found at <a href="http://www.scs-cc.com/smnr/Win7Basic.pdf">http://www.scs-cc.com/smnr/Win7Basic.pdf</a>. Please print it out and bring it to class.

Gigabyte Gazette 11 December, 2011

FireFox Instructor: Howard Verne Wed Dec 28, At 1 PM Location: SCSCC Lab

Mozilla Firefox is a fast, full-featured Web browser. It includes a bevy of new features and changes, including a redesigned address bar pull-down menu that includes bookmarks and history, a new add-on manager, the ability to pause and resume downloads, malware protection, a better password manager, and OS-specific themes. No longer a fledgling upstart, Firefox is full-featured, lightning fast, and an able Internet Explorer foe. Many knowledgeable computer users have moved from Microsoft's Internet Explorer to Firefox.

This hands-on class has a limited enrollment of 12 with each participant working at an individual computer station. A multi-member team of lead instructor and coaches will provide step-by-step instruction that will include demonstrations, guided practice and individual coaching assistance. There is no fee for this class.

**Registration:** to register, send an email with your first and last name, association number, and the words "**FIREFOX**" in the body of your message to <a href="https://hverne@yahoo.com">hverne@yahoo.com</a>. If you do not receive a reply from Howard within 24 hours, please contact him at 363-5337.

**Handout**: Can be found at <a href="http://www.scs-cc.com/smnr/FireFox.pdf">http://www.scs-cc.com/smnr/FireFox.pdf</a>. Please print it out and bring it to class.

Gigabyte Gazette 12 December, 2011

#### **December 2011 Seminars**

For Computer Club seminars, there is no requirement for advanced registration unless explicitly stated. Seating is first-come, first-seated.

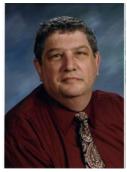

**Memories and Magic** 

Monday, December 5 at 1 PM Instructor: Stu Gershon

**Location: SCSCC classroom** 

Learn how to restore and fix up old pictures, use the scanner, and scan and organize important and vital medical and personal records. The HANDOUT can be found at:

http://digitaldoconline.com/Memories%20and%20Magic%20HANDOUT.htm.

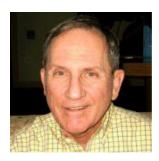

#### **Reducing the Odds of a Computer Disaster**

Monday, December 5, at 10:30 AM in the Classroom (Part 1) Monday, December 12, at 10:30 AM in the Classroom (Part 2)

Presented by Harry Doyle and Edith Einhorn

In this seminar you will learn the secrets of protecting your computer from outside intervention. We will show you what kind of programs to download and install on your laptop or desktop computer.

You will learn a proven procedure to reduce the odds for disaster caused by viruses, malware, spyware, rootkits, and other unwanted exploits. We will show you how to keep ALL your programs up-to-date and how to run scans to unearth and remove any objects of concern presented by slowdowns and odd occurrences. The seminar will review how to download and install programs and how to run Windows/Microsoft Update.

"Reducing the Odds for Disaster" will present what you need to know in setting up a new computer, or where you may have had to reinstall Windows, after issues could not be resolved any other way, on your existing computer.

#### Handout for Part 1:

http://www.scs-cc.com/smnr/Reducing\_the\_Odds\_Part\_1\_Handout.pdf

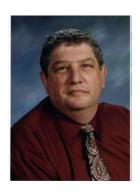

Workshop: Laptop Basics

Monday, December 12th at 1 PM

**Presenter: Stu Gershon** 

Location: SCSCC Classroom

Bring your laptop and learn some of the basics of Windows XP, Vista and Win 7. The Workshop handout is at: <a href="http://digitaldoconline.com/Organize.htm">http://digitaldoconline.com/Organize.htm</a>.

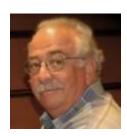

#### The Internet and the Movies

9 AM Wednesday, December 21<sup>st</sup> Presenter: Harvey Lawrence Location: SCSCC Classroom

- What does Groucho Marx have in common with Marilyn Monroe?
- Who (or what) are "Winkies"?
- What does King Kong have in common with "Gone With The Wind"?
- Where were the Iwo Jima battle scenes filmed in "Flags of our Fathers"?
- Who won the "Best Actor" Oscar in 1948? What film??
- Who was the original "Tin Man" and why was he replaced?
- What's the highest grossing movie EVER??
- What's an "Apple Box",
  - a "Wrap"
  - a "Best Boy"
  - *a* "*Grip*"?
- Where is Nathan Birnbaum buried—and what was his "REEL, not "REAL" name?

This mini-seminar will deal with MOVIES and how the Internet can help us gather information about our favorite (and not so favorite) works of the cinema. Won't you join us? Just a warning—Like eating the proverbial potato chip, —once you begin—it's almost impossible to stop!

Access to Internet links used in this seminar, as well as many others, will be available at the seminar.

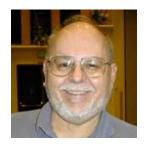

#### **Basic Home Networking - Wired and Wireless**

Wednesday, December 28, at 9 AM

**Presenter: Tom Burt** 

**Location: Computer Classroom** 

Many households now have two (or more) PCs. How do you take advantage of the power of networking to get the most out of your multiple systems? This 2 1/2 hour seminar describes all aspects of setting up and securing a mixed wired and wireless home network. We will survey both wired and wireless networking equipment and software. We'll demonstrate how to set up your wireless network equipment to create a mixed wired and wireless LAN and how to secure it from undesired outside access. We'll also briefly review how to share files, printers and your cable or DSL Internet connection between two or more PCs. And we'll keep some time open to answer your networking questions. This seminar will include wired and wireless networking on Windows XP, Vista and 7. This seminar's target audience is users who are pretty comfortable with their PC and Windows and want to move up to taking better advantage of having multiple PCs.

Handout: Can be found at http://www.scs-cc.com/smnr/basic home networking.pdf

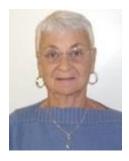

**Google Chrome Web Browser** 

Thursday, December 29th at 1 PM

Presenter: Pat Lemay

**Location: SCSCC Classroom** 

Google Chrome is Google's free browser for Windows, Macintosh and the Linux operating systems. Chrome is designed to be fast in every possible way. It's quick to start up from your desktop, loads web pages in a snap and runs complex applications fast. The browser is streamlined, clean and simple. Chrome is designed to keep you safer and more secure on the web with built-in malware and phishing protection, auto updates to make sure the browser is up-to-date with the latest security updates. Chrome uses technologies such as Safe Browsing and sandboxing. Chrome has many useful features built-ins, including extensions, translation in the browser, themes, applications and more. This class will be taught on the Windows version of Chrome.

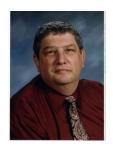

## Digital Photography Column by Stu Gershon

#### **Holiday Shopping for Digital Cameras**

This column is devoted to suggestions for purchasing digital products for this holiday season. In order to save space, I will skip over technical definitions. These can be found on my website: <a href="http://digitaldoconline.com/How%20To%20Buy%20A%20Digital%20Camera.htm">http://digitaldoconline.com/How%20To%20Buy%20A%20Digital%20Camera.htm</a>. You can print this page out and get all the technical definitions of the terms used in this article.

First, we must keep in mind – and answer – six distinct questions:

- 1. How powerful is the computer I am going to use to process these digital photos? This is important because the more powerful your new digital camera is the number of megapixels it uses in its sensor the more memory and the more powerful the CPU of the computer must be. If you purchase a new digital camera with 12 megapixel capabilities, it will produce a huge file for each photo, and if your computer is old and has a small amount of memory, the ability to process the image and load thee file is limited. In other words, if your computer is five years old and you buy a new, top-of-the line digital camera, the ability of the computer is limited, and the time it will take to process your images will become very long and annoying!
- 2. What am I going to use the camera for? This answers the question of how powerful your camera should be. If you are going to take photos of family events, travel vacations and grandchildren and you want to email these photos or put them (as prints) in a scrapbook or a DVD Slide Show, then all you really need is a seven to ten megapixel camera. The more megapixels, the larger the photo file (JPEG) which means you need to transport them (email) with a larger capability system (broadband, cable or DSL as opposed to telephone dial-up). If you have dial-up (use the telephone to reach the internet) you have very limited capabilities and need to buy a small (fewer megapixels) camera! If you are going to make 11x14 prints or posters of the Grand Canyon, and you have COX or DSL, then you should buy a larger megapixel camera.

Also, if you are a bird watcher or want to "reach out" with you photos and take objects far away, you need a longer "zoom" factor. Most "point-and-shoot" (pocket) cameras have a 3X "zoom" factor which means they multiply the original object by 3 times! The newer, fancier, more expensive (and heavier) models of today have a zoom factor of up to 30X - you can see the feathers of a bird in a tree!

**3.** What size camera should I buy? Cameras come in all different shapes and sizes. Most fit into four categories: sub-compact (basic and can fit in your pocket – but they come in all sorts of colors), compact (more features and can fit easily in your hand), intermediate (even more features with greater zoom factors, but they weigh more) and top of the line dSLR (digital Single Lens Reflex) cameras. dSLRs allow you to use different lenses, have large buffers (to store images while you are taking photos, speeding up the entire camera process), but these can weigh up to two pounds and cost up to \$4000!

Gigabyte Gazette 16 December, 2011

There is also a new class of camera which came out only last year – the ILC – Interchangeable Lens Compact – which are the size of a compact but allow you to change lenses – however they are only in the early stages of production and they are still expensive – up to \$800 for the camera and its "prime" lens!)

**4. How am I going to hold the camera?** This may sound trivial, but 95% of all bad photos come from being out of focus or "blurry" and this is generally caused by the camera not being held steadily! Out body has natural movement, and one of the keys to shooting a good photo is keeping the camera steady! If the camera is so small that you can only hold it with a few fingers (subcompacts) then you probably won't get a steady shot! Compact cameras can be held in one hand, but that isn't always the most stable situation. Larger, intermediate cameras must be held with two hands and that leads to more stability and a better photo. dSLRs weigh the most, must be held with two hands, and always come with a neck strap and through-the-lens viewfinder which leads to the most successful photos!

This last factor – "optical viewfinder" (the hole in the back) is one of the most important features for people our age. The newer cameras mostly come with LCD screens so you have to hold the camera about 2-3 feet from your eye to see the image, which increases instability and translates to poor photos! There are still some cameras which have the optical viewfinder and that's why you MUST "try-on" a camera, as you would with clothing – to see if it feels comfortable in your hands and it's easy to use. DON'T BUY A CAMERA FROM A RECOMMENDATION OR A WEBSITE UNTIL YOU PHYSICALLY TRY

- 5. What brand camera should I buy? There are thirteen different digital camera manufacturers. The number one selling brand of camera is Canon. They usually get the highest ratings and are recognized around the world, so if you are planning foreign travel, you must consider this because if you have a problem, you are more likely to find assistance at a camera store for this brand. Canon point-and-shoots are invariably the best! Nikon is the second leading brand of camera and most of what I said about Canon also holds true for Nikon, however, the Nikon dSLRs are consistently ranked above the Canon's (but they are usually heavier and slightly more expensive) My personal choices are a Canon point-and-shoot and a Nikon dSLR. These two brands make up about 75% of all cameras sold in the world! SONY is the most innovative, but from my experience, and the experience of others who attend my classes, they are more complex to use. I always say, "SONY's company motto is Do It Our Way" because sometimes their way doesn't make sense! Panasonic's are really good and most people who buy Olympus, Fuji, and Casio are usually satisfied. HP and Kodak are, for all practical purposes, "American brands" so if you're traveling abroad, you're on your own. Also, it has been my experience, that if you're going to pay \$150 for a Kodak or HP, you can get just as good a Canon or Nikon for the same price and better quality!
- **6. Where should you buy a camera?** I tell people to ask around and go to a place like Best Buy to "try on" a camera because they will probably have 40-50 cameras on display. This lets you judge the size and feel of a camera in your hands. THEN, go to Costco and see if they have the camera you want. Costco has the most liberal return policy and the best "concierge" warrantee, but they usually only have about ten cameras on display (that's how they keep their prices down). If you're only going to spend around \$100-\$150, Walmart and Target are good places to purchase a camera and they have liberal return policies. If you're going to spend more, go to Costco!

**FINALLY, and as a REMINDER** – Never buy a camera until you've put your hands on it, hold it to your eye and experienced how comfortable it is to use! If you buy it and it's not fun to use, then you wasted the money you paid for it!

Gigabyte Gazette 17 December, 2011

### **December Lab Monitor Schedule**

| BONNIE HELLING    | SATURDAY          |
|-------------------|-------------------|
| DEAN HELLING      | DECEMBER 3, 2011  |
| MILLIE TAYLOR     | MONDAY            |
| MARCY ISHUM       | DECEMBER 5, 2011  |
| LEO JARZOMB       | WEDNESDAY         |
| REBECCA KINN      | DECEMBER 7, 2011  |
| FRED COHEN        | SATURDAY          |
| JIM ENLOW         | DECEMBER 10, 2011 |
| MARCY ISHUM       | MONDAY            |
| JO TOMEY          | DECEMBER 12, 2011 |
| MARCY ISHUM       | WEDNESDAY         |
| JO TOMEY          | DECEMBER 14, 2011 |
| JOHN ZUZICH       | SATURDAY          |
| SUSIE SCOTT       | DECEMBER 17, 2011 |
| MARILYN HALVORSON | MONDAY            |
| MARTI HAMILTON    | DECEMBER 19, 2011 |
| JOHN POLLET       | WEDNESDAY         |
| OPAL SMITH        | DECEMBER 21, 2011 |
| CHRISTMAS EVE     | SATURDAY          |
| LAB CLOSED        | DECEMBER 24, 2011 |
| TAMMY COLLINS     | MONDAY            |
| MILLIE TAYLOR     | DECEMBER 26, 2011 |
| LOWANA MANNLEIN   | WEDNESDAY         |
| TAMMY COLLINS     | DECEMBER 28, 2011 |
| MARY HEDIN        | SATURDAY          |
| JIM ENLOW         | DECEMBER 31, 2011 |

Gigabyte Gazette 18 December, 2011